# **Содержание**

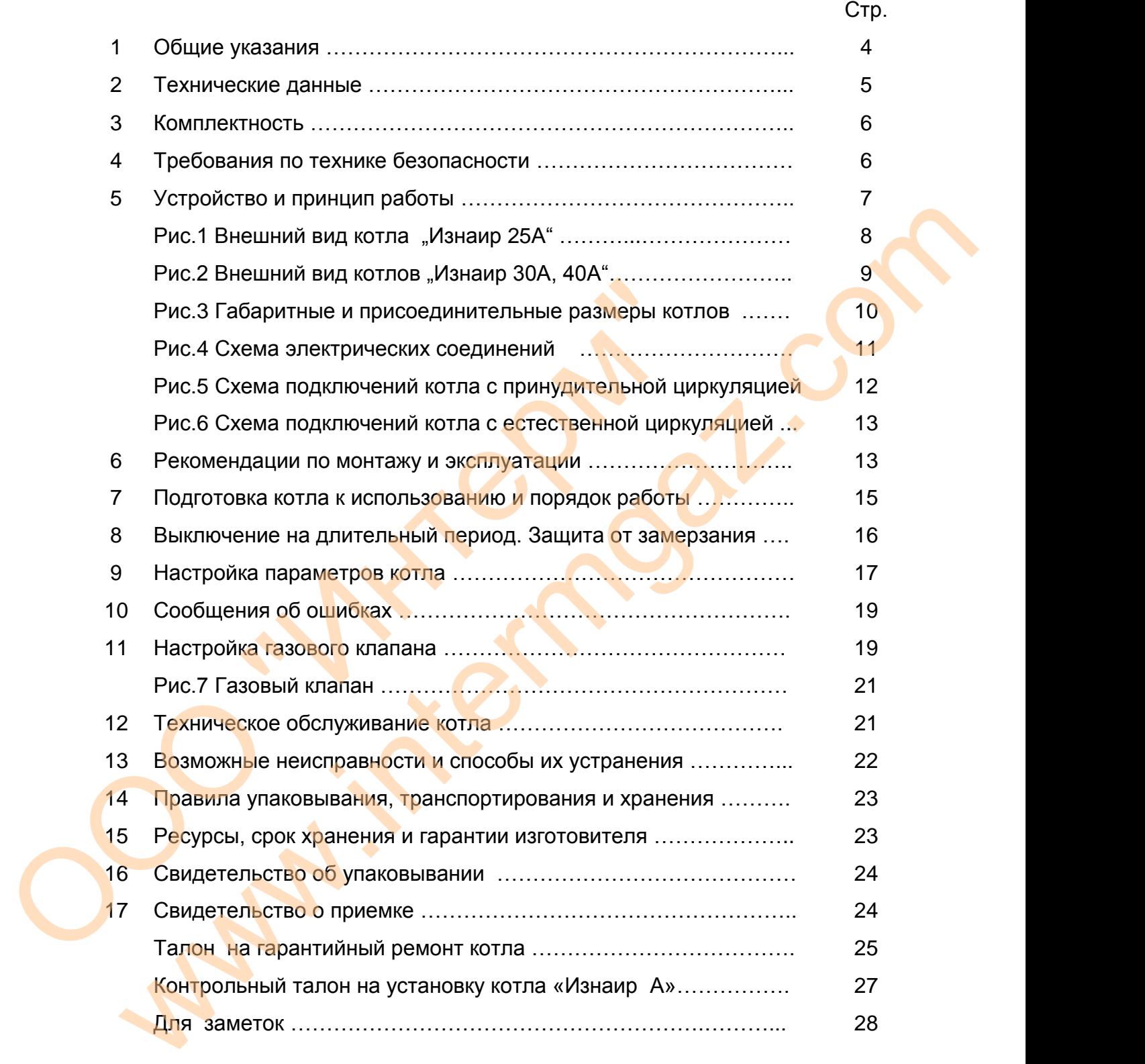

## **1 Общие указания**

Котел отопительный водогрейный стальной модели «Изнаир А» предназначен для водяного отопления жилых домов, коттеджей, зданий административно-бытового и производственного назначения, с естественной или принудительной циркуляцией воды в системе отопления, в автоматическом режиме.

При покупке котла проверьте его комплектность и товарный вид. После продажи котла изготовитель не принимает претензий по комплектности, товарному виду и механическим повреждениям.

Требуйте заполнения торгующей организацией гарантийного талона.

Перед эксплуатацией котла внимательно ознакомьтесь с правилами и рекомендациями, изложенными в настоящем руководстве.

Монтаж, инструктаж по эксплуатации, запуск в работу, профилактическое обслуживание и ремонт котла производятся специализированной организацией и местными организациями газового хозяйства в соответствии с Правилами безопасности в газовом хозяйстве ПБ12-368-00, утвержденными Постановлением Госгортехнадзора РФ от 26.05.2000 № 27, строительными нормами и правилами СНиП 41-01-2003 «Отопление, вентиляция и кондиционирование», СНиП 11-35-76, с изм. 1. «Котельные установки», с обязательным заполнением контрольного талона на установку котла. дациями, изложенными в настоящем руководстве.<br>
Монтаж, инструктаж по эксплуатации, запуск в работу, про<br>
живание и ремонт котла производятся специализированной от<br>
ми организациями газового хозяйства в соответствии с Пра e6yare заполнения торгующей организацией гарантийного тапона.<br>epeq эксппуатацией котла внимательно ознакомьтесь с правилами и рекоменник, инструктаж по эксппуатации, запуск в работу, профилактическое обслу-<br>ини и рекоменн

Проверка и чистка дымохода, ремонт и наблюдение за системой водяного отопления производится владельцем котла.

Эксплуатация котла допускается только с закрытой системой отопления, исключающей разбор воды.

**Запрещается эксплуатация котла при температуре воды в теплообменнике ниже 50°С.**

Предприятие-изготовитель оставляет за собой право на внесение изменений в конструкцию котла, не ухудшающих его работу.

ОТЗЫВЫ И ПОЖЕЛАНИЯ НАПРАВЛЯЙТЕ ПО АДРЕСУ:

.

 424006, Республика Марий Эл, г.Йошкар-Ола, ул.Строителей,95, корп.102/103, каб. 308 ООО «Газинтерм» тел. (8362) 600-100

**4**

# **2 Технические данные**

Таблица 1

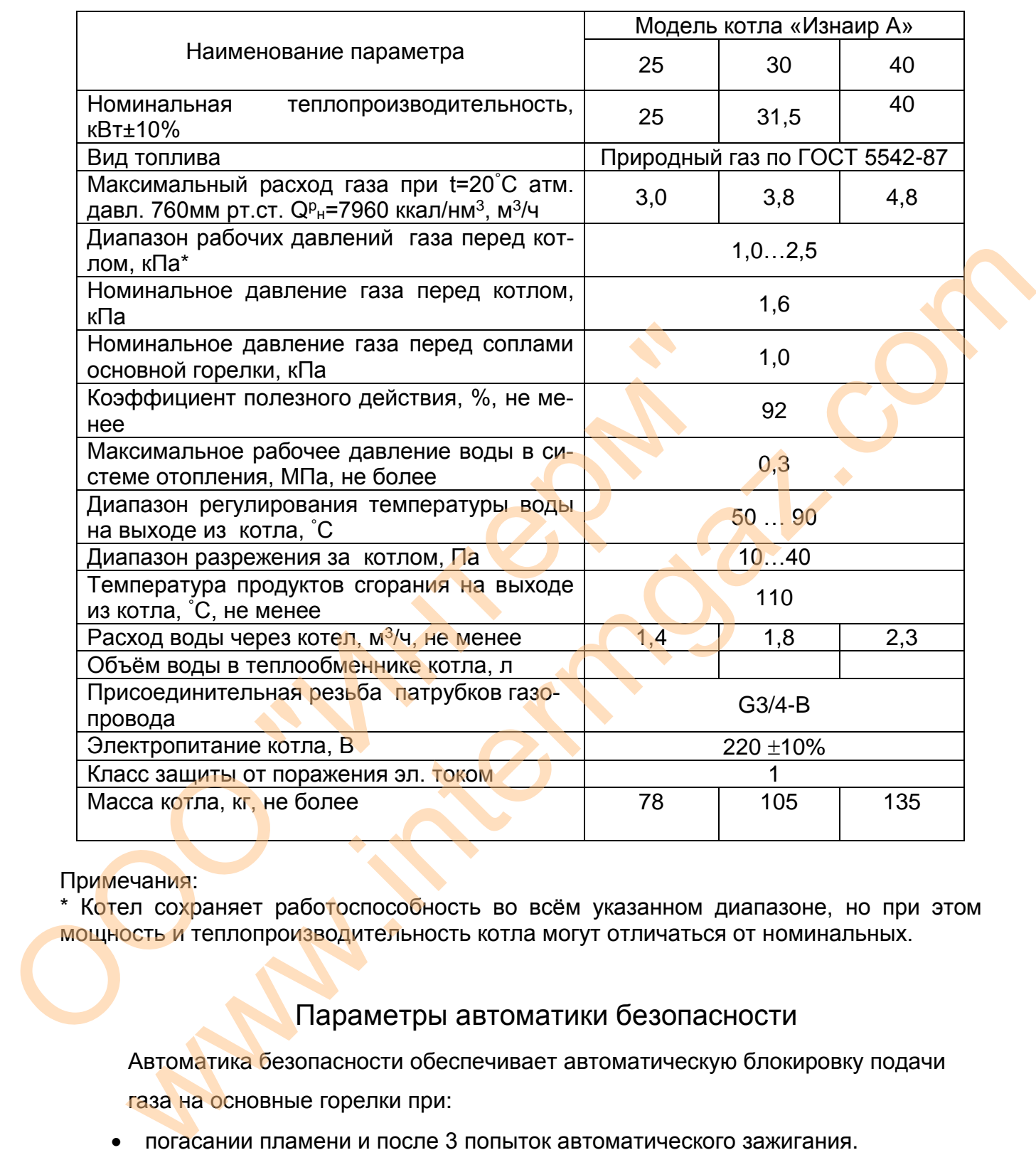

Примечания:

\* Котел сохраняет работоспособность во всём указанном диапазоне, но при этом мощность и теплопроизводительность котла могут отличаться от номинальных.

# Параметры автоматики безопасности

Автоматика безопасности обеспечивает автоматическую блокировку подачи

газа на основные горелки при:

- погасании пламени и после 3 попыток автоматического зажигания.
- отсутствии тяги в дымоходе за время не менее 10 с. и не более 60 с.
- температуре воды на выходе из котла 110°С.

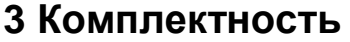

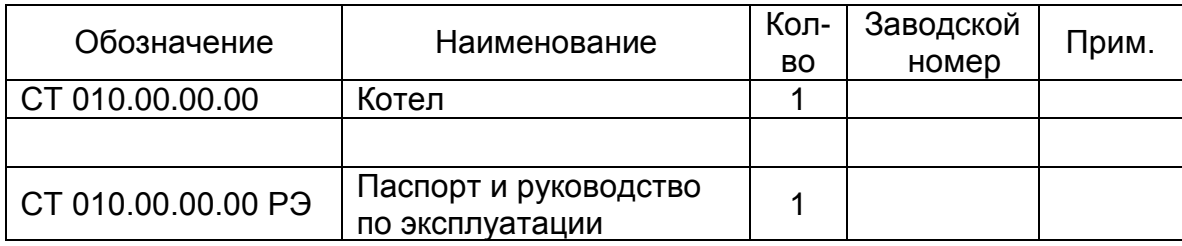

# 4 Требования по технике безопасности

Во избежание несчастных случаев и порчи котла при его эксплуатации ЗАПРЕЩАЕТСЯ:

- Включать его лицам, которые не прошли инструктаж по правилам эксплуатации.
- Эксплуатировать котел при неисправной газовой автоматике регулирования и безопасности.
- Пользоваться горячей водой из отопительной системы для бытовых целей (подпитывая при этом систему неподготовленной водой),
- Применять огонь для обнаружения утечек газа (для этих целей пользоваться мыльной эмульсией).
- Разжигать котел при отсутствии разрежения в топке и без заполнения отопительной системы и котла водой.
- $4.1$ Техническое обслуживание котла должно производиться только специализированной организацией.
- $4.2$ На выключенном котле газовые краны должны быть закрыты.
- $4.3$ При обнаружении в помещении запаха газа немедленно выключите котел, откройте окна и двери, вызовите аварийную газовую службу. До ее приезда и до устранения утечки газа не производите работ, связанных с открытым огнем или искрообразованием (не включайте и не выключайте электроосвещение, не пользуйтесь газовыми и электрическими приборами).
- 4.4 Котёл должен быть подключен к электросети через стабилизатор. Эксплуата-ЦИЯ КОТЛА БЕЗ ПОДКЛЮЧЕННОГО ЗАЗЕМЛЕНИЯ КАТЕГОРИЧЕСКИ ЗАПРЕЩЕНА!
- 4.5 Ремонт и замена узлов котла должны производиться при отключенном электропитании и перекрытом газопроводе.

# **5 Устройство и принцип работы**

- 5.1 Котел выполнен в виде напольного шкафа прямоугольной формы (см. рисунок 1), лицевая сторона которого закрыта дверцей, обеспечивающей доступ к газовому блоку для осмотра.
- 5.2 Основой котла является стальной жаротрубный теплообменник 1, в нижней части которого находится топка котла, окруженная водяной рубашкой, а в верхней части располагается дымоход. В жаровые трубы теплообменника установлены турбулизаторы 11, повышающие КПД котла. Для уменьшения нагрева наружных облицовочных панелей устанавливается утеплитель, окружающий теплообменник и дымоход со всех сторон. Теплообменник с дымоходом окрашиваются жаростойкой эмалью. Верхняя облицовочная панель 12 закреплена клипсами и может быстро отсоединяться при обслуживании котла (чистки жаровых труб).
- 5.3 Дымоход 3 закрепляется на теплообменнике в верхней части котла. Для очистки жаровых труб верхняя крышка дымохода выполнена съемной и крепится болтами.
- 5.4 В нижней части теплообменника устанавливается газогорелочное устройство, состоящее из панели 9, на которой закреплены основные горелки, изготовленные из нержавеющей стали, газового коллектора с форсунками 8 и блока 6 (7 на рисунке 2) с электродом розжига и электродом контроля пламени. Зажигание основных горелок происходит непосредственно от искры электрода розжига. Со стороны топки панель 9 защищена от воздействия открытого пламени жаростойким теплоизоляционным материалом. быстро отсоединяться при обслуживании котла (чистки жаре<br>5.3 Дымоход 3 закрепляется на теплообменнике в верхней ча<br>ки жаровых труб верхняя крышка дымохода выполнена съе<br>7 тами.<br>7 тами.<br>7 тами в нержавеющей части теплообме Nьмоход со всех сторон. Теплообменник с дымоходом окрашиваются жаро-<br>ойкой змалы». Верхняя облицовочная панель 12 закреплена клипсами и может<br>стро отосединяться при обслуживании котла (чистки жаровых труб).<br>Ньмоход 3 закр
	- 5.5 На передней панели расположен пульт управления с жидкокристаллическим дисплеем 10. За передней панелью расположена плата управления и клеммная колодка 13 для подключения внешних устройств. Под панелью расположен сетевой предохранитель 15.

На левой боковой стенке теплообменника расположен защитный датчик перегрева 16 настроенный на температуру 110°С.

- . 5.6 На задней стенке дымохода установлен датчик тяги. При отсутствии тяги дымовые газы проходят через отверстие тягопрерывателя, нагревают датчик и нормально замкнутые контакты датчика размыкаются.
- 5.8 Для циркуляции воды через котел требуется установка циркуляционного насоса. Однофазный насос ~220V мощностью не более 250 Вт можно подключить к клеммной колодке на передней панели котла (см. рисунок 3) и включать одновременно с котлом.

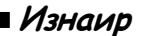

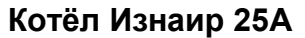

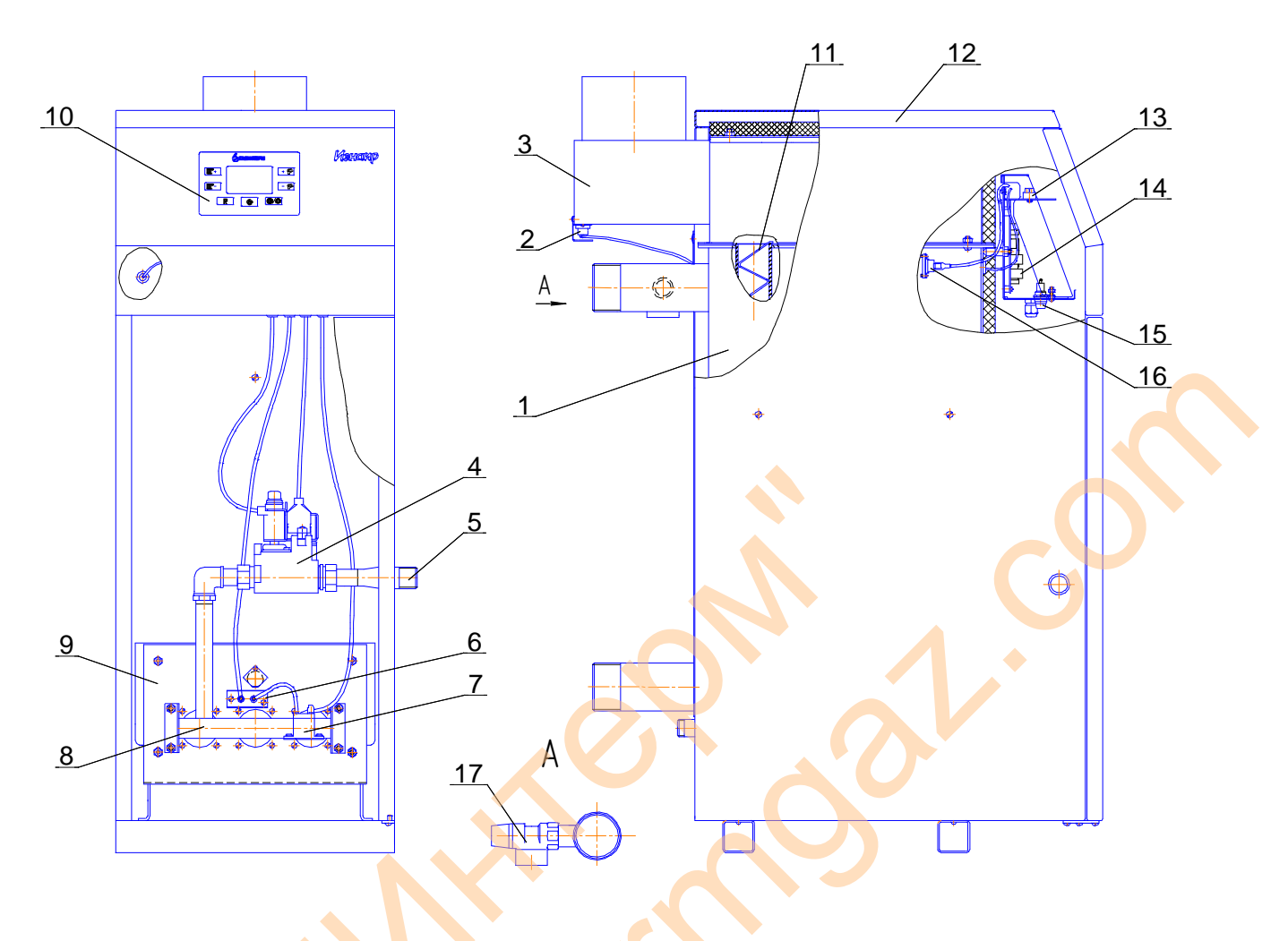

1-Теплообменник. 2- Датчик тяги. 3- Дымоход. 4- Клапан газовый.. 5- Патрубок подвода газа. 6- Блок с электродами розжига и ионизации. 7-Трансформатор высоковольтный поджига. 8- Коллектор газовый с форсунками. 9- Панель с горелками. 10- Пульт управления с ЖК-дисплеем. 11- Турбулизатор. 12- Верхняя съёмная панель. 13 - Колодка клеммная. 14- Плата. 15- Предохранитель. 16- Датчик перегрева. 17- Предохранительный клапан.

Рисунок 1. Внешний вид котла. Вид спереди показан без передней панели.

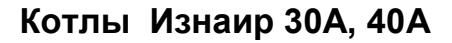

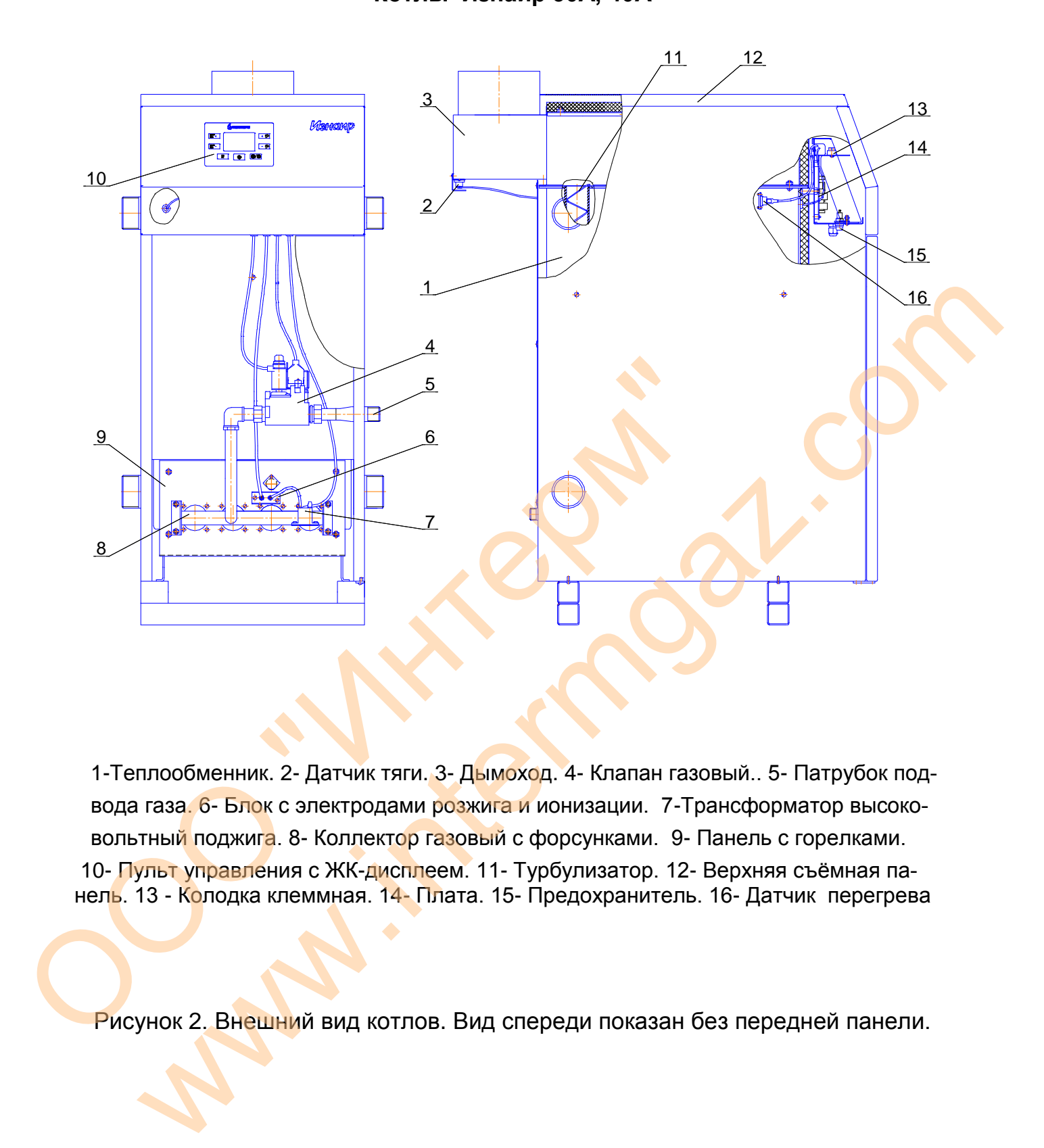

 $\epsilon$ к под-1-Теплообменник. 2- Датчик тяги. 3- Д<mark>ымохо</mark>д. 4- Клапан газовый.. 5- Патрубок подвода газа. 6- Блок с электродами розжига и ионизации. 7-Трансформатор высоковольтный поджига. 8- Коллектор газовый с форсунками. 9- Панель с горелками. 10- Пульт управления с ЖК-дисплеем. 11- Турбулизатор. 12- Верхняя съёмная панель. 13 - Колодка клеммная. 14- Плата. 15- Предохранитель. 16- Датчик перегрева

Рисунок 2. Внешний вид котлов. Вид спереди показан без передней панели.

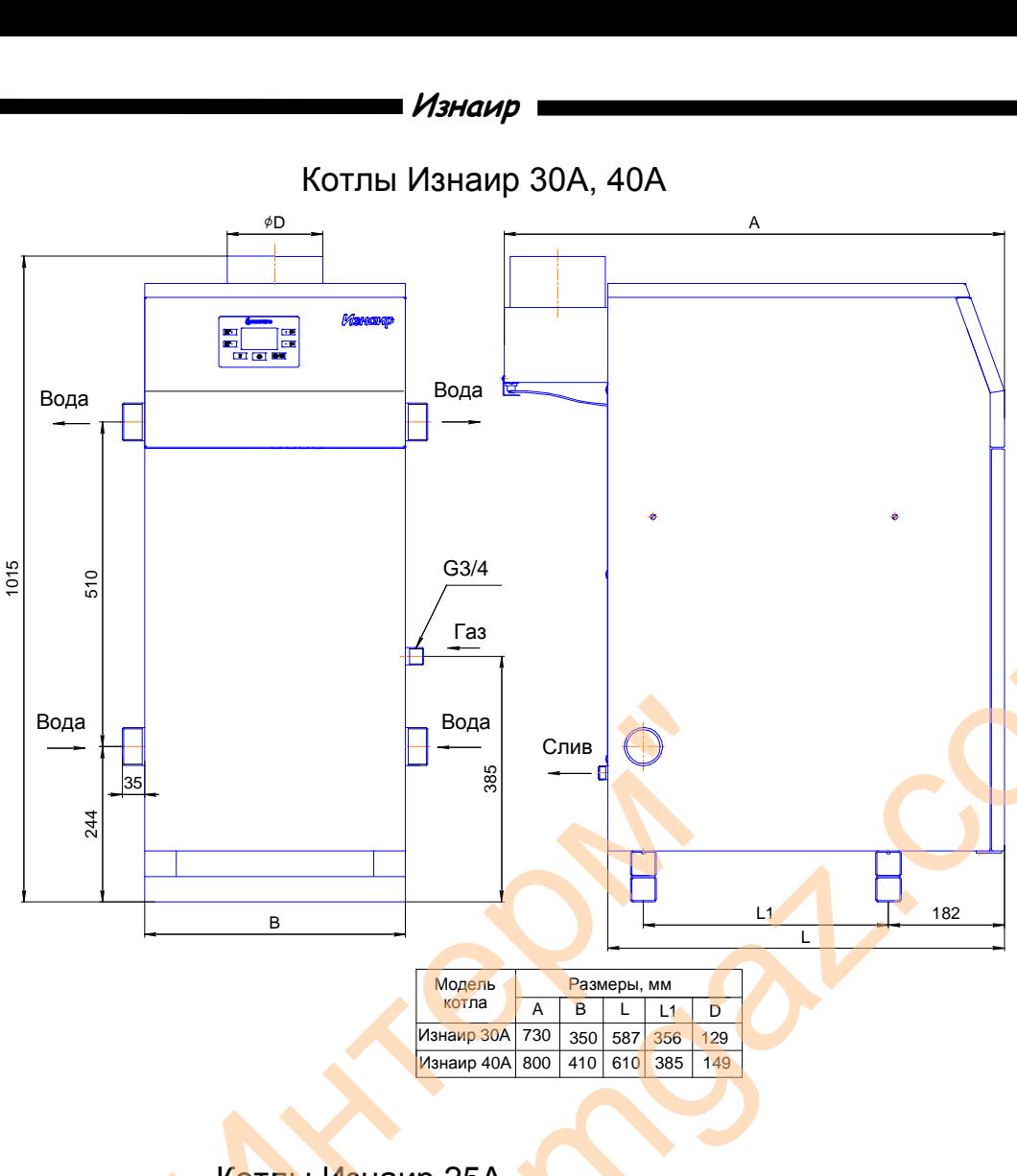

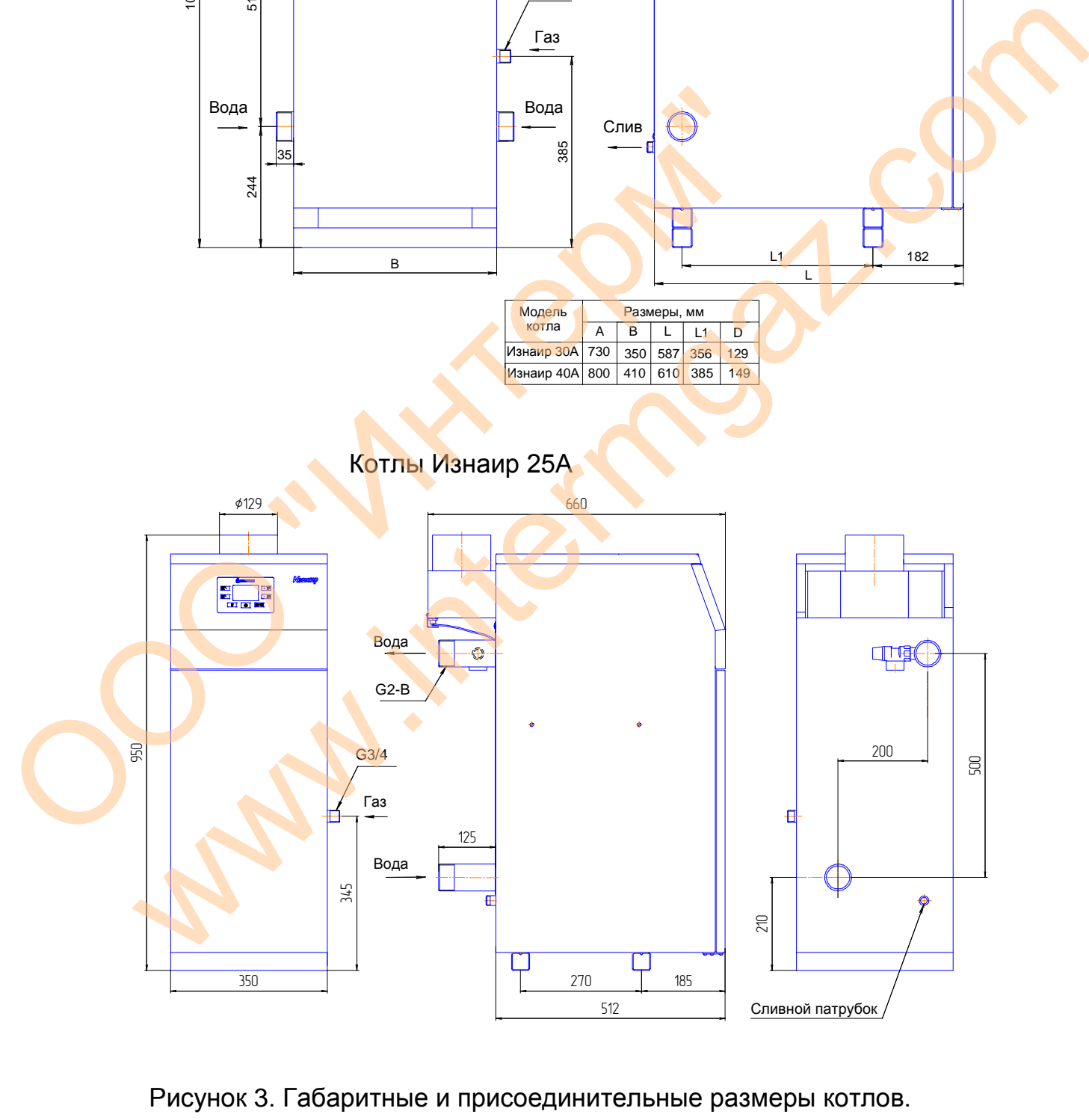

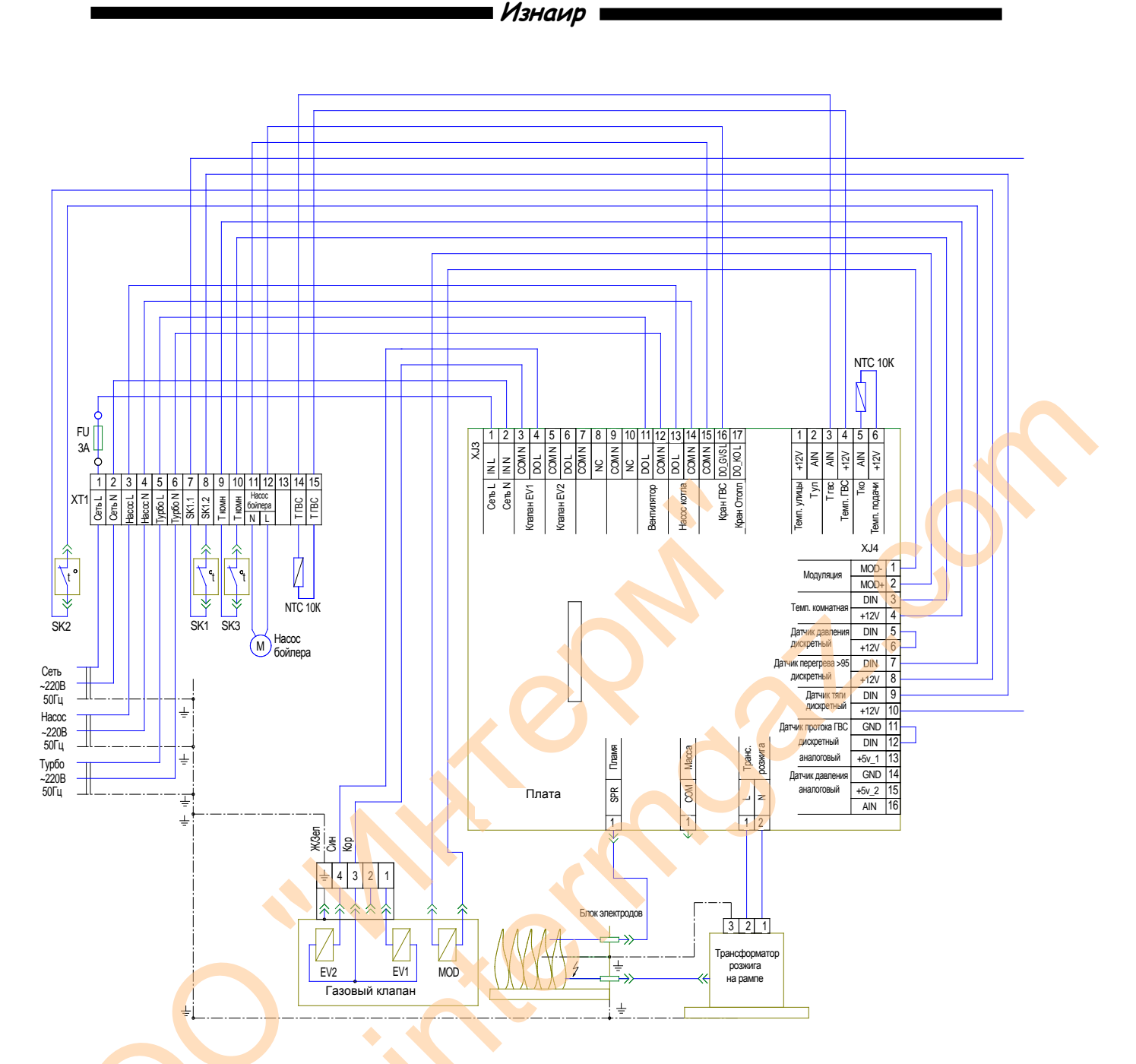

XT1 - Клеммная колодка. FU1 - Предохранитель. SK1 - Термостат тяги. SK2 - Термостат перегрева. SK3 - Термостат комнатный.

Рисунок 4. Схема электрических соединений котлов

Примечание: При подключении турбонасадки ТН к контактам 5,6,7,8 клеммной колодки XT1 термостат тяги SK1 отсоединить. Контакты 6,8 на колодке турбонасадки ТН соединить перемычкой.

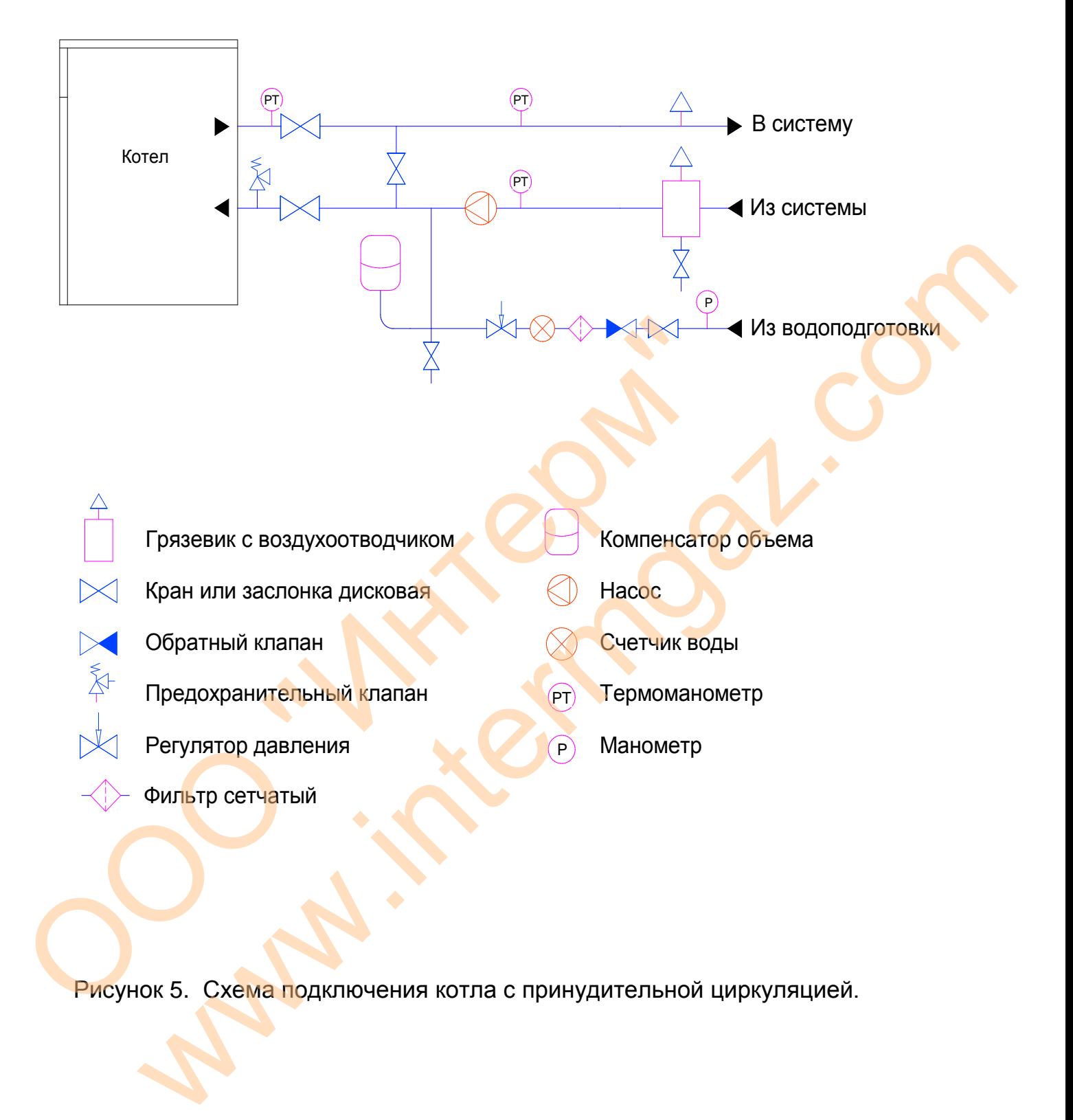

Рисунок 5. Схема подключения котла с принудительной циркуляцией.

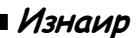

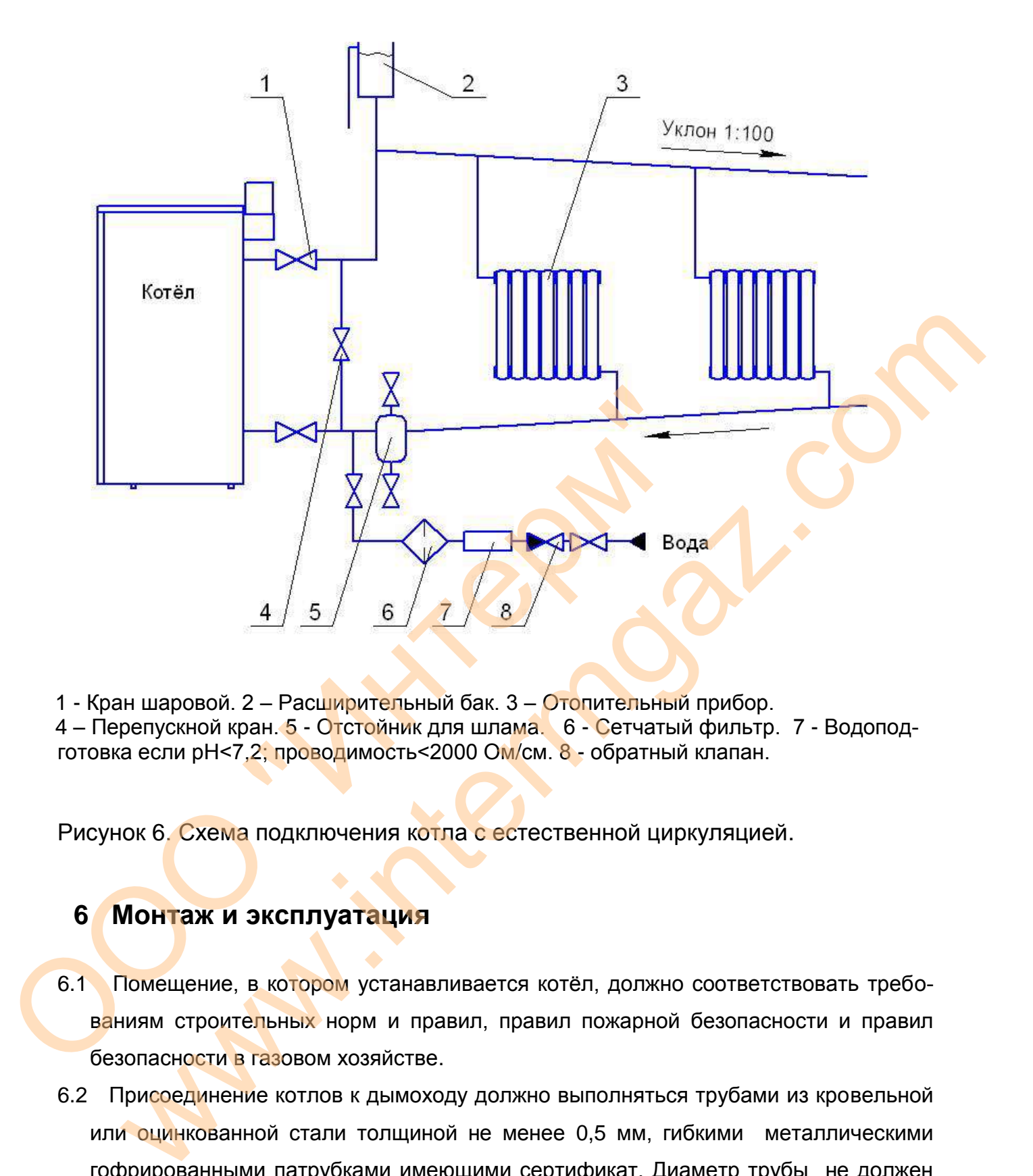

 1 - Кран шаровой. 2 – Расширительный бак. 3 – Отопительный прибор. 4 – Перепускной кран. 5 - Отстойник для шлама. 6 - Сетчатый фильтр. 7 - Водоподготовка если рН<7,2; проводимость<2000 Ом/см. 8 - обратный клапан.

Рисунок 6. Схема подключения котла с естественной циркуляцией.

#### **6 Монтаж и эксплуатация**

- 6.1 Помещение, в котором устанавливается котёл, должно соответствовать требованиям строительных норм и правил, правил пожарной безопасности и правил безопасности в газовом хозяйстве.
- 6.2 Присоединение котлов к дымоходу должно выполняться трубами из кровельной или оцинкованной стали толщиной не менее 0,5 мм, гибкими металлическими гофрированными патрубками имеющими сертификат. Диаметр трубы не должен быть менее диаметра дымохода котла. Трубы должны вдвигаться одна в другую по ходу продуктов сгорания не менее чем на 0,5 диаметра. Прокладка дымовых труб через жилые комнаты запрещается.
- 6.3 Котёл устанавливается у несгораемых стен на расстоянии не менее 15 см. Пе-

ред котлом должен быть проход шириной не менее 1 м. При установке котла на деревянном полу под ним должна быть положена изоляция из стального листа по асбестовому картону толщиной не менее 3 мм. Изоляция должна выступать за габариты котла на 10 см.

- 6.4 На самой высокой части системы отопления должен устанавливаться автоматический воздухоотводчик. На обратном трубопроводе устанавливается предохранительный клапан и компенсатор объёма закрытого типа, объём которого определяется из расчета 7-10% от объёма воды в системе отопления. Установка кранов между компенсатором объёма и трубопроводом запрещается.
- 6.5 Образование конденсата от дымовых газов на стенках стального теплообменника котла не является неисправностью и возможно в моменты запуска холодного котла или при температуре воды в котле менее 50°С. Запрещается работа котла в этом режиме, так как это приводит к коррозии теплообменника и дымохода, снижению КПД и сокращению срока службы. Для исключения образования конденсата необходимо быстрее прогревать котел, включив рециркуляционный насос. Далее поддерживать температуру воды в котле не менее 50°С. энов между компенсатором объёма и трубопроводом запрещается.<br>Образование конденсата от дымовых газов на стенках стального теплообиение<br>в котла не является некленованность и возможно в моменты запуска холодного<br>гла или при
- 6.6 Для быстрого прогрева котла и исключения образования конденсата при запуске и при эксплуатации, необходимо обвязку котлов производить согласно рекомендуемым схемам приведённым на рисунках 5 и 6. Данные схемы обеспечивают поддержание в котле более высокой температуры воды, чем в системе отопления и постоянный необходимый проток воды в котле независимо от гидравлического сопротивления системы отопления. Минимальный проток воды через котёл приведён в таблице на стр. 5. ника котла не является неисправностью и возможно в момении и именно в котла или при температуре воды в котле менее 50°С. Запре в этом режиме, так как это приводит к коррозии теплооб снижению КПД и сокращению срока службы
	- 6.7 Трубопроводы, нагревательные приборы (отопительные радиаторы) и места соединений должны быть герметичны, подтеки воды не допускаются.
	- 6.8 Вода для подпитки системы отопления подводится к трубопроводу обратной воды через узел со счетчиком, обратным клапаном и запорной арматурой. Во избежание образования накипи на внутренних стенках теплообменника котла, которая ухудшает теплообмен и уменьшает его КПД, а также может привести к прогару теплообменника, вода для подпитки системы отопления должна отвечать требованиям СП 124.13330. При неудовлетворительном качестве воды необходимо установить устройство умягчения (химической очистки).
	- 6.9 Для исключения загрязнения теплообменника на обратном трубопроводе перед котлом рекомендуется установить шламоотделитель с сетчатым магнитным фильтром и производить его периодическую чистку.
	- 6.10 Электрическое подключение котла должно быть через розетку с заземляющим

контактом.

- 6.11 Для подключения к сети необходимо снять верхнюю панель и через гофрированную трубку, расположенную с правой стороны котла, протянуть 3-х жильный кабель сечением 0,75 мм² необходимой длины с вилкой, имеющей заземляющий контакт.
- 6.12 Концы проводов кабеля подключить к соответствующим контактам группы "Сеть" клеммной колодки.

### **7 Подготовка котла к использованию и порядок работы**

- 7.1 Заполните отопительную систему специально подготовленной водой. Давление в системе отопления должно быть не менее 0,05...0,1 МПа (0,5...1 кг/см<sup>2</sup>) в зависимости от величины минимального статического подпора, требуемого производителем насоса. Для умягчения воды при первом заполнении допускается использовать фосфорнокислый натрий.
- 7.2 Откройте и зафиксируйте заслонку дымохода.
- 7.3 Проверьте наличие тяги путем поднесения к щели в нижней части дымохода зажженной спички. При наличии тяги пламя спички будет затягиваться в дымоход.

#### **ВНИМАНИЕ! При отсутствии тяги разжигать котел запрещается!**

- 7.4 Откройте газовый кран на подводящем газопроводе.
- 7.5 Откройте запорные краны систем отопления.
- 7.6 Установите сетевую вилку в розетку стабилизатора ~220 В. На индикаторе отоб-

разится символ  $\mathbb{C}$ . Нажмите клавишу включения

 **ВНИМАНИЕ! При подсоединении, фазный и нейтральный контакты вилки должны совпадать соответственно с фазным и нейтральным контактами розетки. В противном случае автоматика предпримет три попытки розжига и высветится код неисправности «Е01». В этом случае необходимо перевернуть вилку в розетке.** системе отопления должно быть не менее 0,05...0,1 МПа<br>
симости от величины минимального статического подпора<br>
дителем насоса. Для умягчения воды при первом заполн<br>
пользовать фосфорнокислый натрий.<br>
7.2 Откройте и зафикси **PROGREM КОТЛАК ИСПОЛЬЗОВАНИЮ И ПОРЯДОК РАБОТЫ<br>
MONEMATION CONTENTS CONTENTS CONSULTED TO A CONSULTED TO A CONSULTED AND CONSULTED ANOTESTING CONSULTED ANOTESTING TO A CONSULTED AND CONSULTED ANOTESTING TO BE A MANUFATHE** 

**При первом запуске котла в газовой трубе возможно наличие воздушных пробок. Если котел не включится, то необходимо перезапустить котёл нажав кла**вишу  $\begin{array}{|c|c|c|c|}\n\hline\n\mathbf{R} & \mathbf{H}\n\end{array}$ а 3 сек.

**Можно осуществить только 5 последовательных попыток сброса, затем котёл блокируется.**

7.7 Включите циркуляционный насос (если он включается отдельно от котла).

7.8Выберите режим работы котла нажимая клавишу зима/лето

**15**

7.9 Для регулирования температуры в помещении можно использовать комнатный термостат (поставляется отдельно). Если комнатный термостат не установлен, температуру в помещении можно изменять задавая температуру теплоносителя в си-

стеме отопления нажатием клавиши  $\frac{100^\circ + 100^\circ - 100^\circ}{1000^\circ - 100^\circ}$ . Диапазон настройки температуры теплоносителя 50-95°С.

7.10 При подключении датчика ГВС можно регулировать температуру в водонагрева-

теле. Для регулирования температуры горячей воды используйте клавиши  $+$  F

или **.** Диапазон настройки температуры ГВС 35-60°С.

Символы на экране дисплея и клавиши на дисплее показаны в таблице 2.

Таблица 2

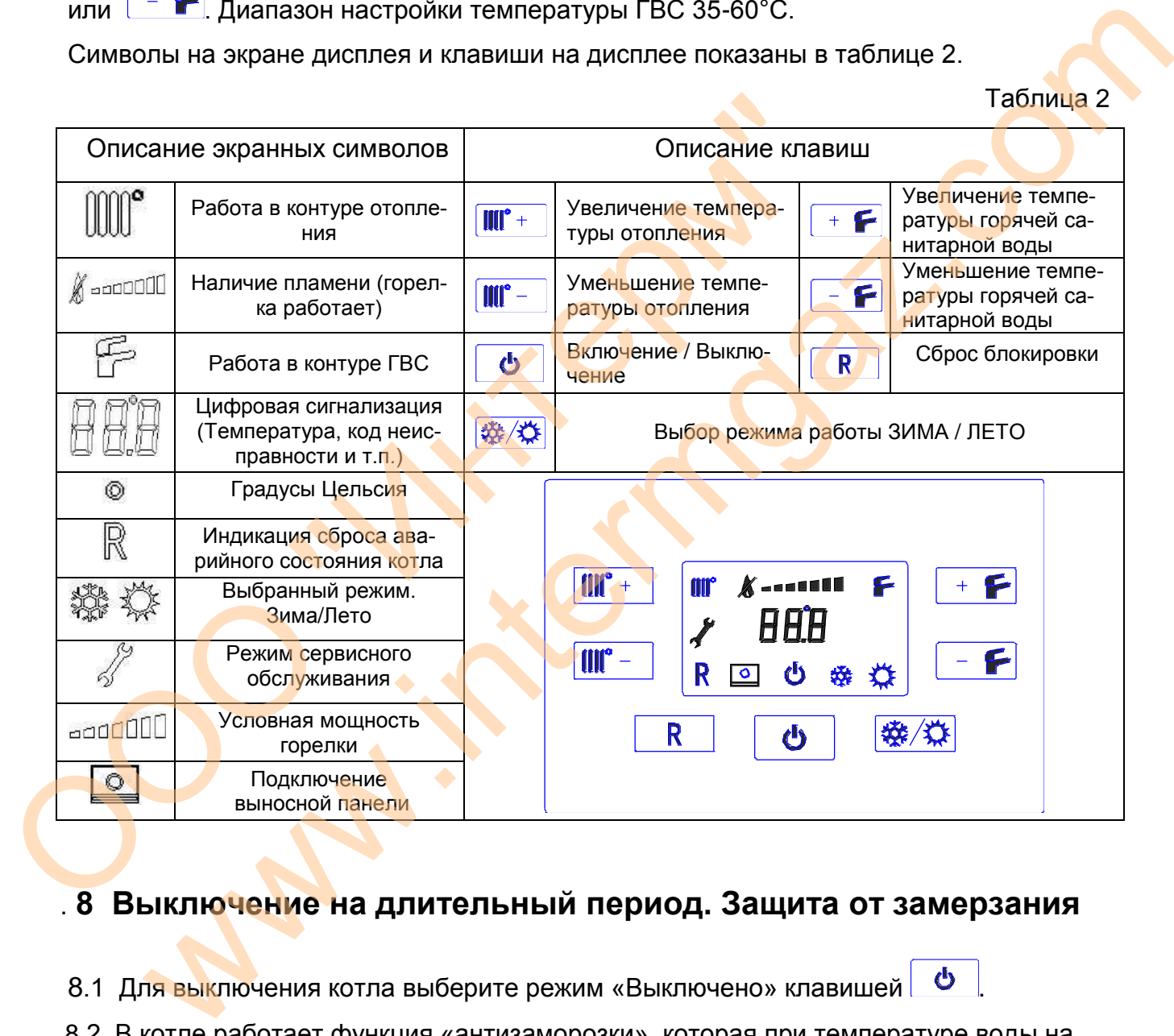

# . **8 Выключение на длительный период. Защита от замерзания**

8.1 Для выключения котла выберите режим «Выключено» клавишей **. Ф** 

 8.2 В котле работает функция «антизаморозки», которая при температуре воды на подаче системы отопления менее +5°С включает горелку; горелка работает до достижения температуры  $30^{\circ}$ С на подаче, вне зависимости от сигнала комнатного термостата.

Данная функция работает, если:

- котел подключен к системе электроснабжения;
- в сети есть газ;
- котёл не находится в состоянии блокировки.
- 8.3 Для полного выключения котла необходимо отключить электропитание.

Рекомендуется избегать частых сливов воды из системы отопления, т.к. частая замена воды приводит к вредным отложениям накипи внутри теплообменника.

# 9 Настройка параметров котла

- 9.1 Для изменения параметров (табл.3) необходимо произвести следующие манипуляции с панелью управления включенного в сеть котла.
- 9.2 Войти в режим программирования параметров. Для этого зажать клавиши **IIII<sup>8</sup>**

граммирования параметров.

- 9.3 Выбрать интересующий параметр путём нажатия клавиш **IIII<sup>°</sup>+** или IIII<sup>°</sup> от P0 до Р48.
- 9.4 Войти в режим изменения параметра, нажав клавишу **\*\*** Символ Иначнёт мигать.
- 9.5 Выбрать требуемое значение нажатием клавиш + F или F. Длительное удержание клавиш увеличит скорость пролистывания значений.
- 9.6 При применении турбонасадки значение параметра Р24 выбрать "0".
- $\mathbf{\Theta}$ 9.7 Выйти из режима программирования нажатием клавиши

Таблица 3

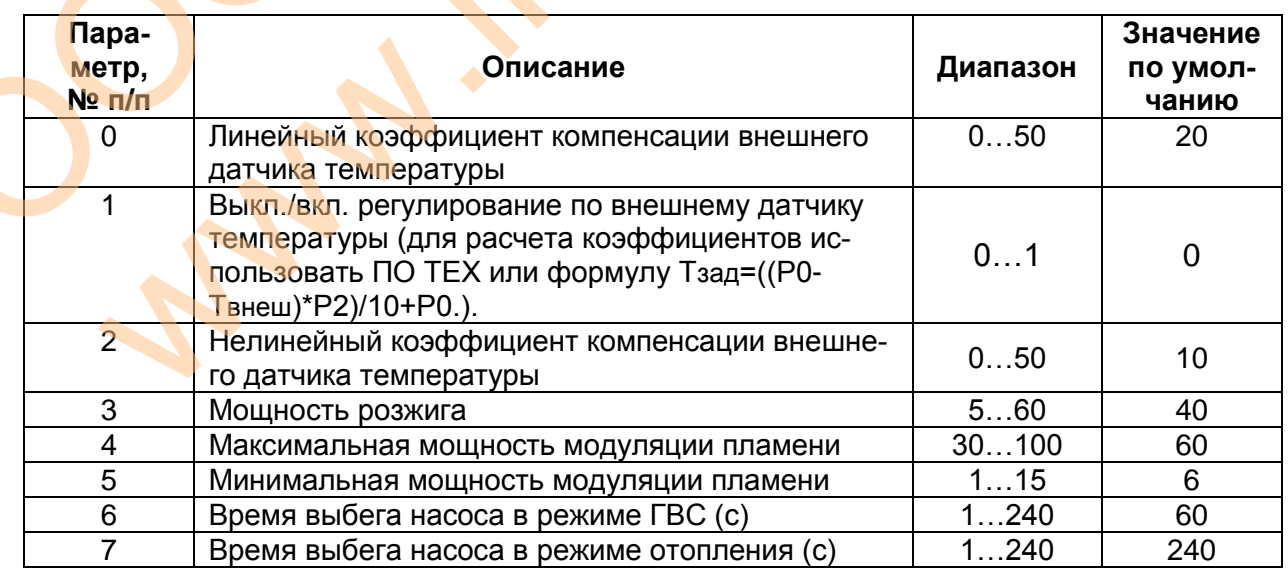

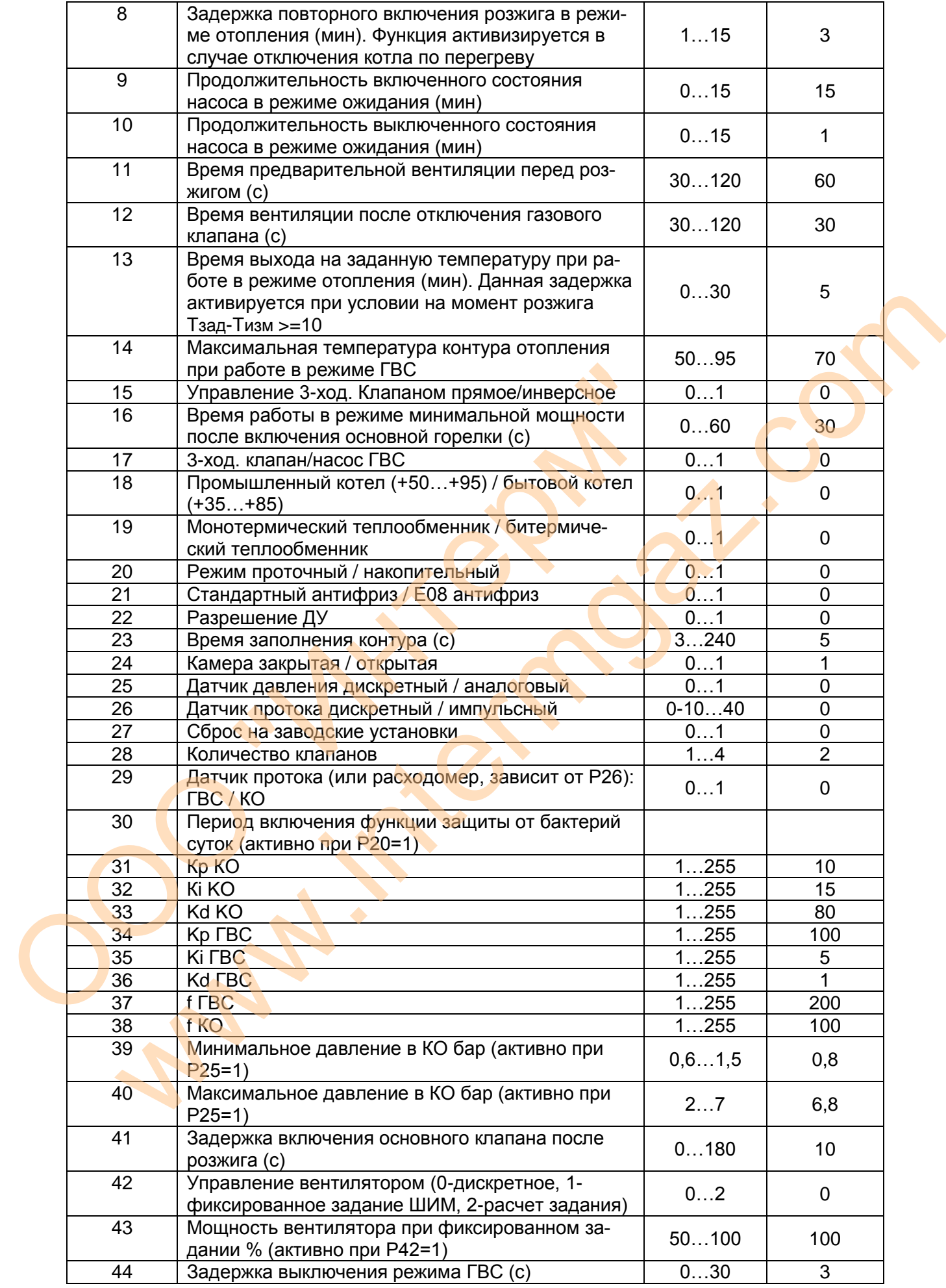

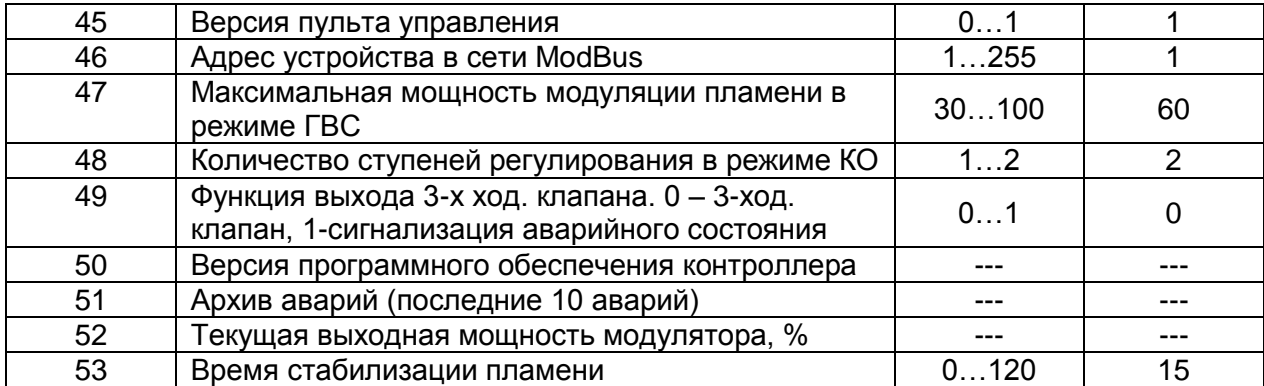

## **10 Сообщения об ошибках**

ЖК-дисплей, также используется в системе диагностики ошибок с целью отображения неисправного состояния. В случае возникновения неисправности высвечивается соответствующий код ошибки (в мигающем состоянии), а также символ  $\mathbb{R}$ 

В случае, если высветится код неисправности, а символ  $\mathbb R$  отсутствует, ошибка будет сброшена автоматически после устранения неисправности. Перечень возможных кодов неисправностей приведен в таблице 4.

Для осуществления сброса ошибки котла нажмите клавишу **R** И на 3 сек.

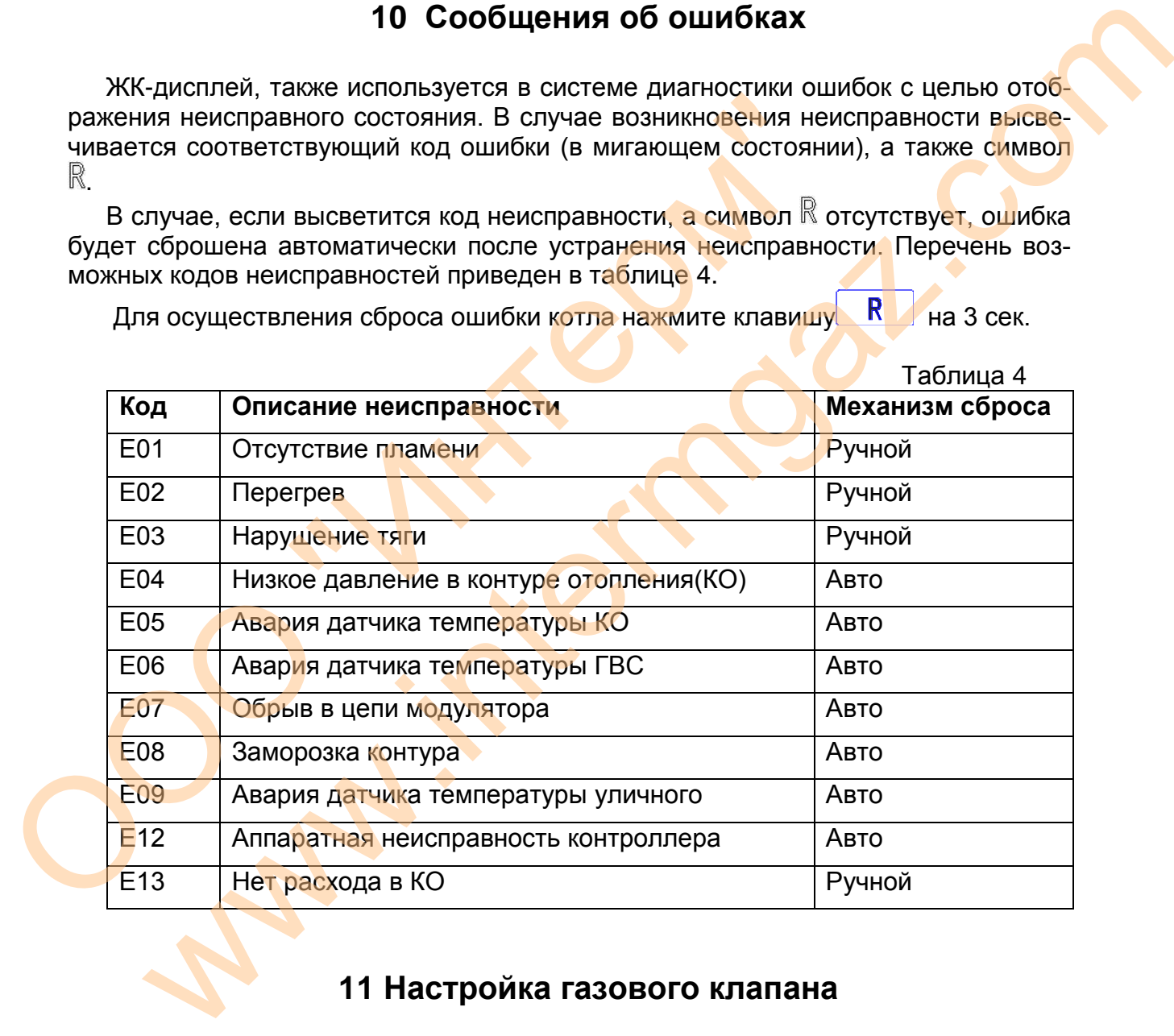

# **11 Настройка газового клапана**

 **Описываемые ниже действия по проверке и регулировке давления на горелке разрешается производить только специально обученному и оснащенному персоналу!** 

<sup>11</sup>.1 Подключите котел к контуру утилизации тепла, соответствующий мощности ис-

пытуемого котла.

- 11.2 Подключите котел к питающей газовой сети.
- 11.3 Подключите котел к питающей электрической сети.
- предварительно закройте газовый кран перед котлом и выкрутите винт на входном штуцере **2** (рисунок 7);
- подключите напоромер к штуцеру измерения давления питающей сети **2** на газовом клапане при помощи резинового шланга. Откройте газовый кран, значение входящего давления при номинальном расходе на горелке должно соответствовать значениям, которые указаны в таблице 1;
- закройте газовый кран, установите винт на место;
- открутите винт на штуцере контроля давления газа на выходе клапана **4**, подключите напоромер, откройте газовый кран; • открутите винт на штуцере контроля давления газа на вы<br>
ключите напоромер, откройте газовый кран;<br>
• если установлен защитный колпачок на модуляторе – сним<br>
настройки установите его обратно.<br>
11.4 Настройка давления га ть значениям, которые указаны в таблице 1;<br>кройте газовый кран, установите винт на место;<br>крутите винт на штуцере контроля давления газа на выходе клапана 4, под-<br>крутите винт на штуцере контроля давлен;<br>для установите э
	- если установлен защитный колпачок на модуляторе снимите его. По окончании настройки установите его обратно.
	- 11.4 Настройка давления газа при максимальной мощности
	- включите котел в режим  $\emph{I}$  и войдите в режим наладки зажав клавиши  $\emph{I}$   $\emph{III}$ <sup>+</sup>

 $\overline{f}$  на 3 сек. Появится символ  $\overline{B}$ , который подтверждает активацию режима;

- выберите параметр Р4 путем нажатия клавиши **ШТ + и у**становите значение равное значению параметра Р4;
- настройте давление газа с помощью гайки (**А**) на модуляторе газового клапана;
- нажмите клавишу  $\begin{array}{|c|c|c|c|c|c|}\n\hline\n\text{R} & \text{A} \\
\hline\n\end{array}$ из режима максимальной мощности.
- 11.5 Настройка давления газа при минимальной мощности
	- снимите один из разъёмов с катушки модуляции, включится режим малого пламени;
	- придерживая ключом гайку (**А**) настройте давление газа с помощью внутреннего винта (**Б**).
- 11.6 Контроль
	- проконтролируйте давление газа при макс. мощности горелки. Давление должно соответствовать максимальному значению – 1,05 кПа;
	- проконтролируйте давление газа при мин. мощности горелки. Давление должно соответствовать минимальному значению – 0,2 кПа;
	- установите защитный пластиковый колпачок на узел регулировки и опломбируйте;
	- отсоедините напоромер и проконтролируйте герметичность штуцеров в точках

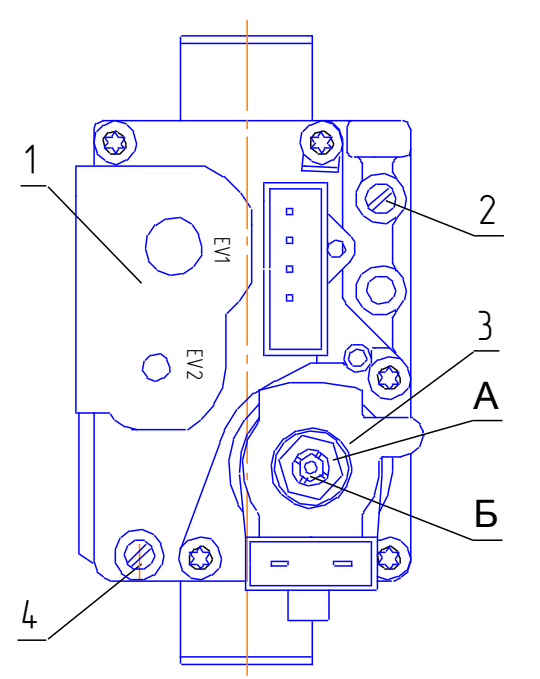

измерения.

- 1. Электрический клапан.
- **2.** Штуцер контроля давления газа на входе клапана.
- **3.** Модулятор с устройством регулирования максимального и минимального давления.
- **4.** Штуцер контроля давления газа на выходе клапана.

Рисунок 7. Газовый клапан

# **12 Техническое обслуживание котла**

- 12.1 Наблюдение за работой котла возлагается на владельца, который обязан содержать котёл в чистоте и исправном состоянии.
- 12.2 В случае прекращения работы котла в зимнее время на продолжительный срок необходимо обеспечить температуру в помещении не менее +5°С.
- 12.3 При работе системы с температурой воды в котле менее 50<sup>o</sup>С (см также пп 6.5 и 6.6) жаровые трубы засоряются продуктами горения и коррозии. В этом случае, если это произошло, выполните чистку жаровых труб .0) жаровые труоы засоряются продукта Provider 7. Газовый клапан<br>
2.1 Наблюдение за работой когла возлагается на впадельци<br>
2.2 В случае прекращения работы когла возлагается на впадельци<br>
2.2 В случае прекращения работы когла в зимнее время на п<br>
необходимо о WETT SAN INTERNATIONAL CONTROLL CONTROLL CONTROLL CONTROLL CONTROLL CONTROLL CONTROLL CONTROLL CONTROLL CONTROLL CONTROLL CONTROLL CONTROLL CONTROLL CONTROLL CONTROLL CONTROLL CONTROLL CONTROLL CONTROLL CONTROLL CONTROLL
- Отключите котел и остудите его до температуры 40-50 °С.
	- Перекройте кран на газопроводе. Уложите под котел лист бумаги во всю ширину. По возможности закройте бумагой и основные горелки.
	- Отожмите широкой плоской отверткой верхнюю крышку котла, которая крепится клипсами по углам, приподнимите и снимите её.
	- Аккуратно снимите теплоизоляционный материал.
	- Открутите гайки крепления крышки дымохода и снимите ее, аккуратно отделив асбестовую прокладку.
	- Извлеките турбулизаторы из жаровых труб и очистите их от отложений.
	- Очистите жаровые трубы от коррозии щеткой-ершиком длинной 500-600 мм.
	- Очистите полость дымохода от продуктов горения.
	- Установите на место турбулизаторы и закрепите крышку дымохода.
	- Уложите теплоизоляционный материал.

- Установите на место верхнюю крышку, совместив клипсы в крышке с отверстиями в стенках котла. Прижмите крышку до щелчков клипс.
- Очистите основные горелки от упавших сверху частиц, уберите бумагу из под котла.
- 12.4 Работы по п.12.3 рекомендуется проводить в конце или в начале каждого отопительного сезона.

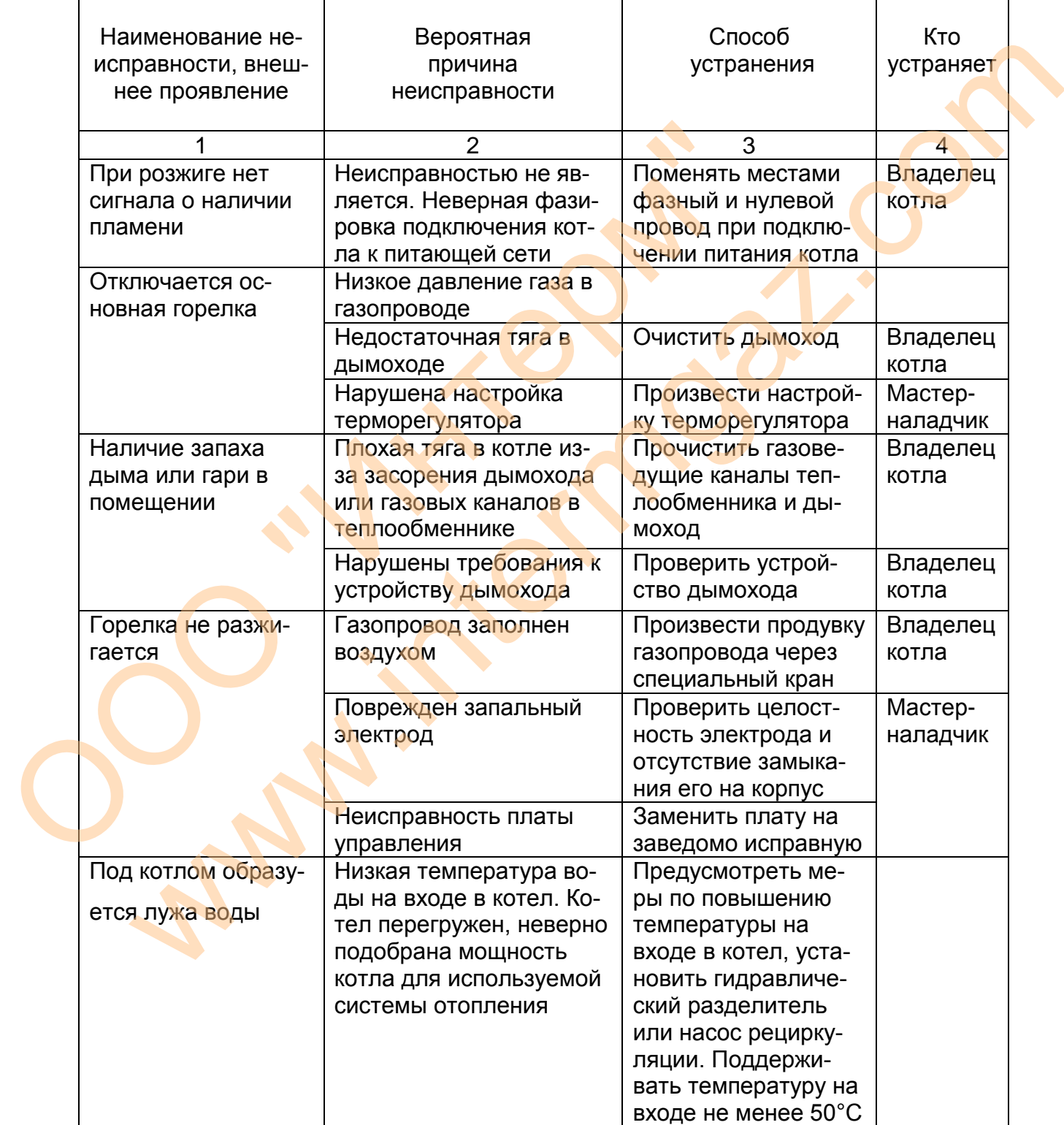

# **13 Возможные неисправности и способы их устранения**

#### **14 Правила упаковывания, транспортирования и хранения.**

- 14.1 Котлы поставляются в упаковке предприятия-изготовителя.
- 14.2 Котлы могут транспортироваться автомобильным и железнодорожным транспортом в соответствии с правилами перевозки грузов, действующими на конкретном виде транспорта.
- 14.3 Котлы должны транспортироваться только в вертикальном положении, резкие встряхивания и кантование не допускаются. При транспортировке необходимо предусмотреть надежное закрепление котлов от горизонтальных и вертикальных перемещений.
- 14.4 До установки котлы должны храниться в упаковке предприятия-изготовителя в закрытых помещениях с естественной вентиляцией при относительной влажности не выше 80% или под навесом, в вертикальном положении в один ярус при температуре от  $+5^{\circ}$ С до  $+40^{\circ}$ С.
- 14.5 Строповка котлов должна выполняться только аттестованным стропальщиком. Погрузка котлов на автомашины, железнодорожные платформы и т. п. а также снятие их должны производиться так, чтобы не допустить их опрокидывания. При перемещении котла без заводской упаковки (поддона), располагайте котел поперек гидравлической вильчатой тележки или вил погрузчика. иеремещении.<br>
14.4 До установки котлы должны храниться в упаковке предп<br>
3 акрытых помещениях с естественной вентиляцией при отни<br>
не выше 80% или под навесом, в вертикальном положении<br>
пературе от +5<sup>0</sup>С до +40<sup>0</sup>С.<br>
14.
	- снятие их должны производиться так, чтобы не допустить их опрокидывания. При перемещении котла без заводской упаковки (поддона), располагайте котел поперек гидравлической вильчатой тележки или вил погрузчика.

#### **15 Ресурсы, срок хранения и гарантии изготовителя**

15.1 Ресурс изделия до первого инепланового текущего и премонта текущего, среднего, капитального 90%-ная наработка до отказа 22000 часов в течение срока службы 15 лет, параметр,характеризующий наработку в том числе срок хранения со дня изготовления до начала эксплуатации 2 года в упаковке изготовителя в складских помещениях в консервации (упаковке) изготовителя, в складских помещениях, на открытых площадках и т.п. рихмыния и кантование не допускаются. При гранспортировке неооходимо<br>едихмотреть надежное закрепление котлов от горизонтальных и вертикальных<br>до установки котлы должны храниться в упаковке предприятия-изготовителя в<br>рент

15.2 В случае отказа котла в течение гарантийного срока эксплуатации потребитель имеет право на бесплатный ремонт силами и средствами изготовителя.

15.3 Предприятие-изготовитель не несет ответственности и не гарантирует работу котла в случаях:

- несоблюдения правил хранения, установки и эксплуатации.
- если монтаж и ремонт котла производились лицами или организациями на это не уполномоченными.
- если не заполнен контрольный талон на установку котла.
- отсутствия штампа торгующей организации в гарантийном талоне.
- механических повреждений котла.
- образования накипи и прогара теплообменника.
- 15.4 Гарантийный срок эксплуатации комплектующих изделий, входящих в составную часть котла -- 12 месяцев.
- 15.5 Гарантийный срок эксплуатации теплообменника 30 месяцев со дня продажи.

# 16 СВИДЕТЕЛЬСТВО ОБ УПАКОВЫВАНИИ

Котёл отопительный водогрейный "Изнаир A" Nº

#### Упакован ООО "ГАЗИНТЕРМ"

согласно требованиям, предусмотренным в действующей технической документации.

должность

личная подпись

расшифровка подписи

обозначение заводской номер

год, месяц, число

# 17 СВИДЕТЕЛЬСТВО О ПРИЕМКЕ

Котел отопительный водогрейный "Изнаир заводской номер обозначение требованиями изготовлен и принят в соответствии с обязательными ГОСТ 20548-87, Р 51383-99, ТУ 4931-004-44784635-2015, действующей техниче-

ской документации и признан годным для эксплуатации.

Начальник ОТК

ΜП

личная подпись

расшифровка подписи

год, месяц, число

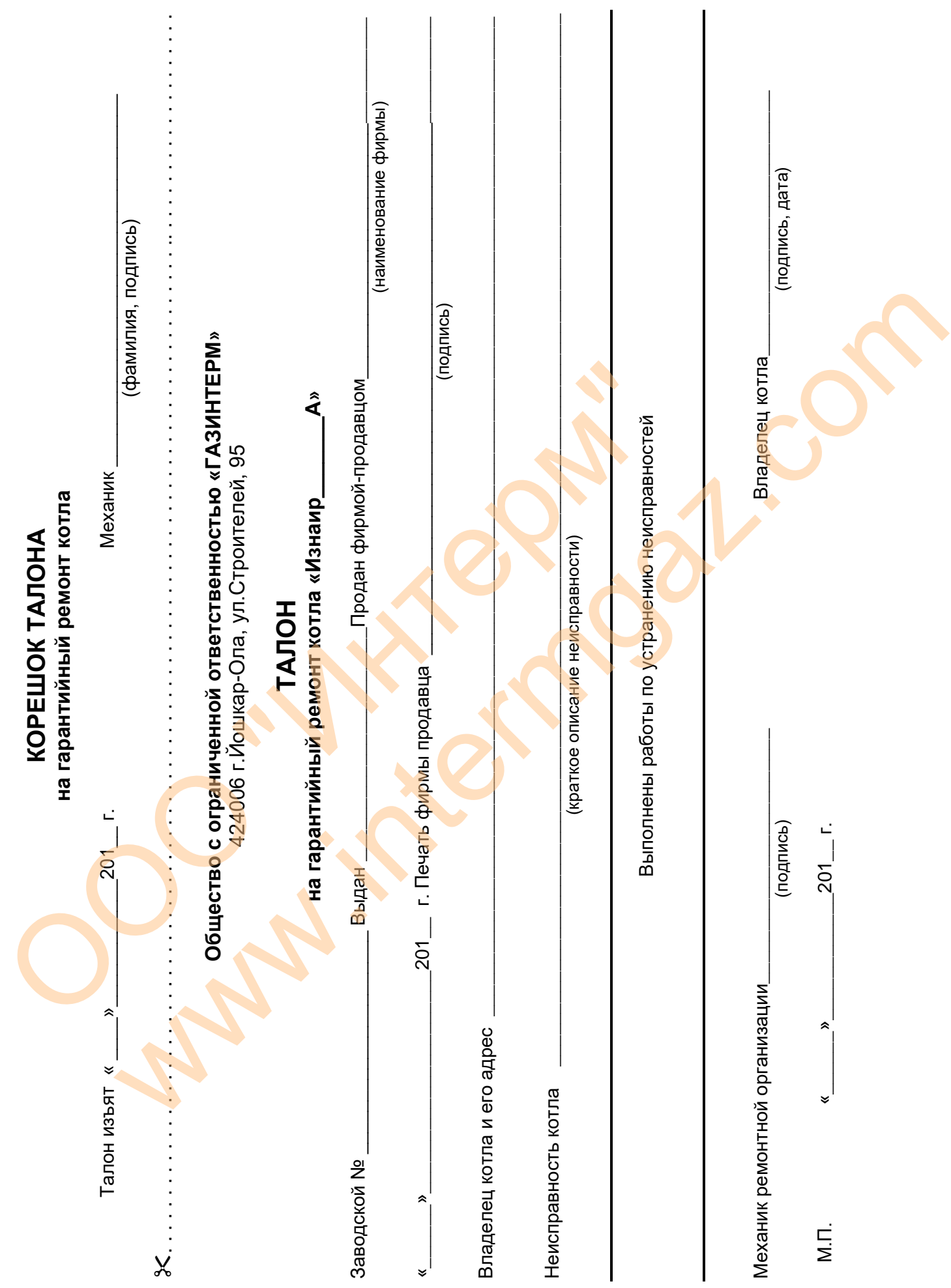

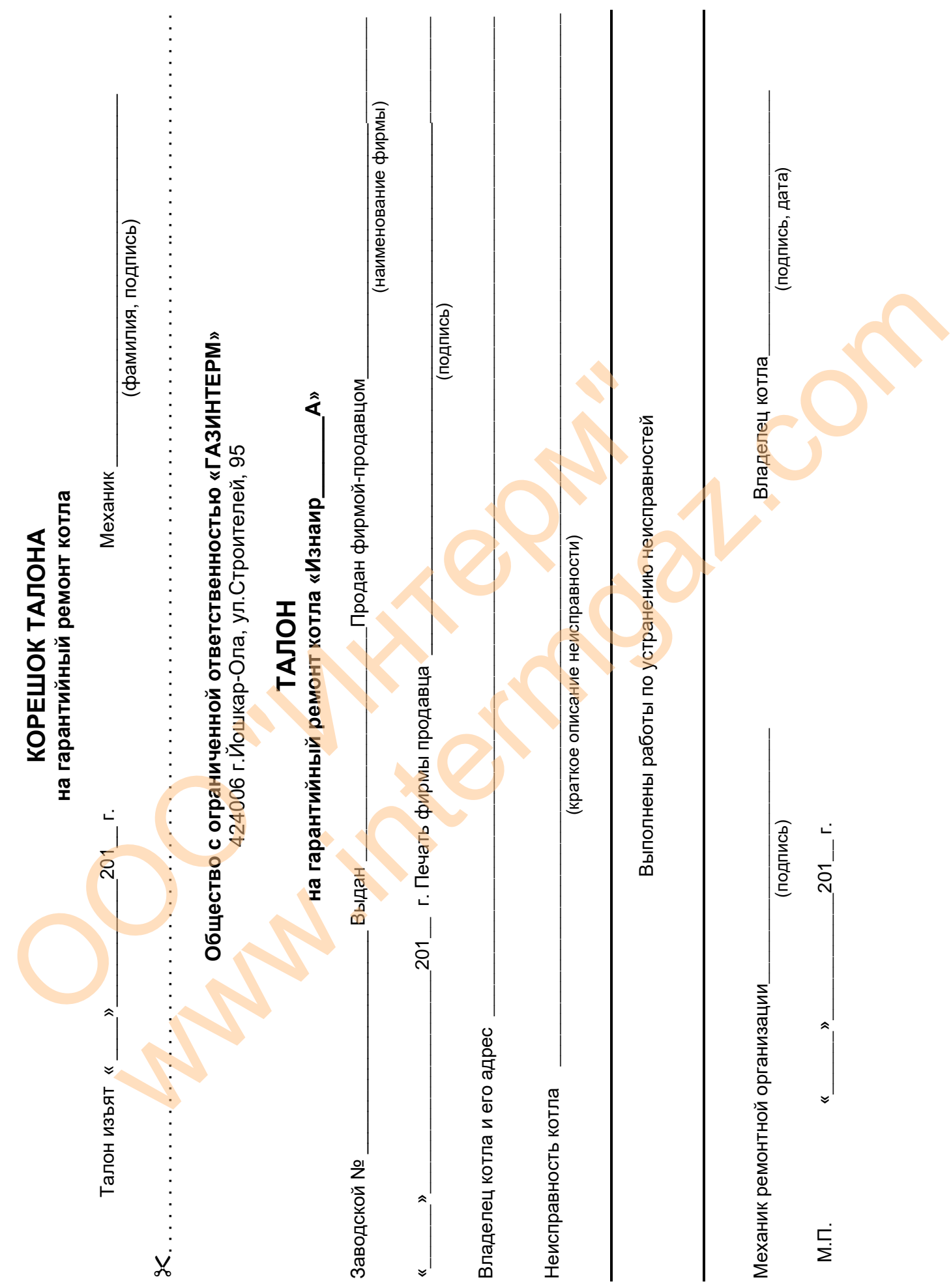

# ЕВРАЗИЙСКИЙ ЭКОНОМИЧЕСКИЙ СОЮЗ

# **CEPTHOMKAT COOTBETCTBDA**

#### No EAOC RU C-RU.A553.B.02254/21

#### **Серия RU** № 0330054

ОРГАН ПО СЕРТИФИКАЦИИ Орган по сертификации продукции Общество с ограниченной ответственностью «СибПромТест». Место нахождения (адрес юридического лица): 630005, РОССИЯ, Новосибирская область, город Новосибирск, улица Некрасова, дом 48, этаж 9, помещение 44. Адрес места осуществления деятельности: 630005, РОССИЯ, Новосибирская область, город Новосибирск, улица Некрасова, дом 48. Уникальный номер записи об аккредитации в реестре аккредитованных лиц: RA.RU.11AБ53. Дата решения об аккредитации: 21.03.2016. Телефон: +73832804258. Адрес электронной почты: info@sibpromtest.ru

Телефик 7836260100 Адрес знатренной печты разлисиндировать и согласно представля Месков и согласно представля Месков и согласно представля Месков и согласно представля Месков и согласно представля Месков и согласно пред ATRALS ORIENTED COTATIVESHIGA OTHETTED RELATIVES (FOR ADMITTRATE CONTROL INTERNATIONAL PROPERTIES (FOR ADMITTRATE CONTROL INTERNATIONAL PROPERTIES (FOR ADMITTRATE CONTROL INTERNATIONAL PROPERTIES)<br>
THE CONTROL INTERNATION

по

(подп

40 - Општонн, Москва, 2020 г., «Б», ТЗ №

28.10.2021

**ESOTIPOMTECT** 

М.П.

a Cree

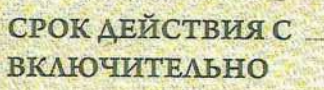

Руководитель (уполномоченное лицо) органа по сертификации

Эксперт (эксперт-аудитор). (эксперты (эксперты-аудиторы)) Панасенков Максим Владимирович  $(0.M.O.)$ 

Бабенков Максим Николаевич  $(Φ.M.O.)$